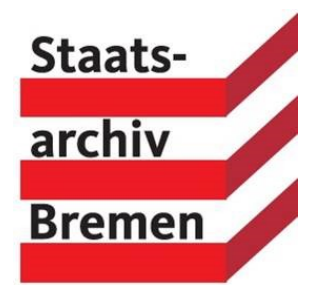

# LEITFADEN ZUR FAMILIENFORSCHUNG IM STAATSARCHIV BREMEN STAND 12.03.2024

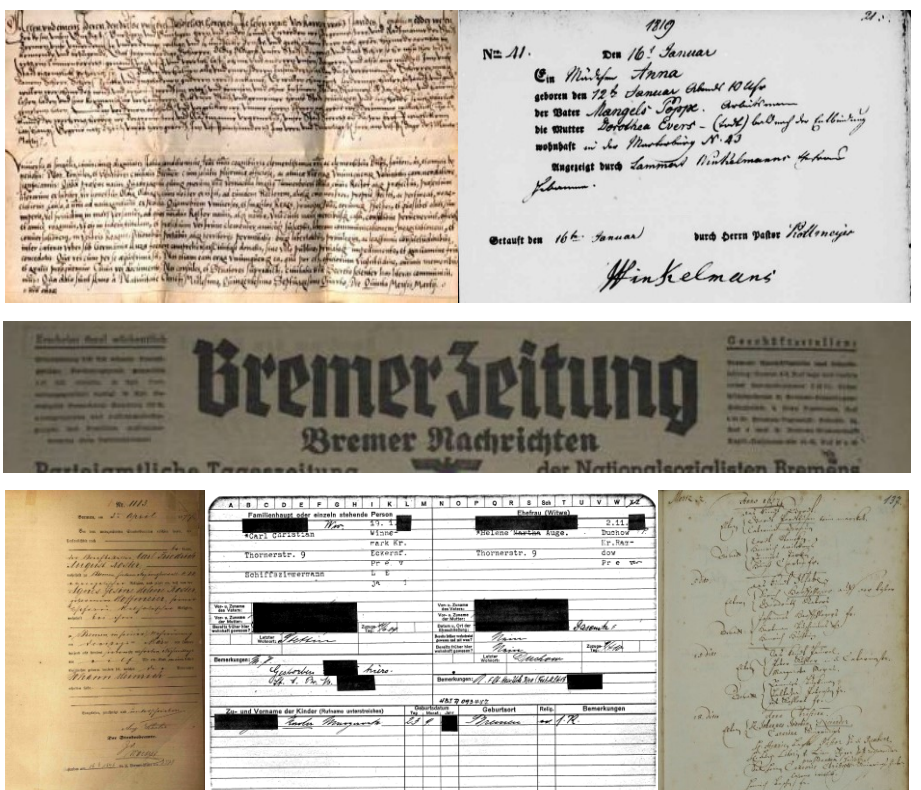

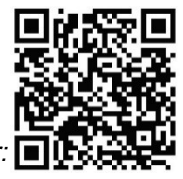

*auch online unter:*

# **Inhalt**

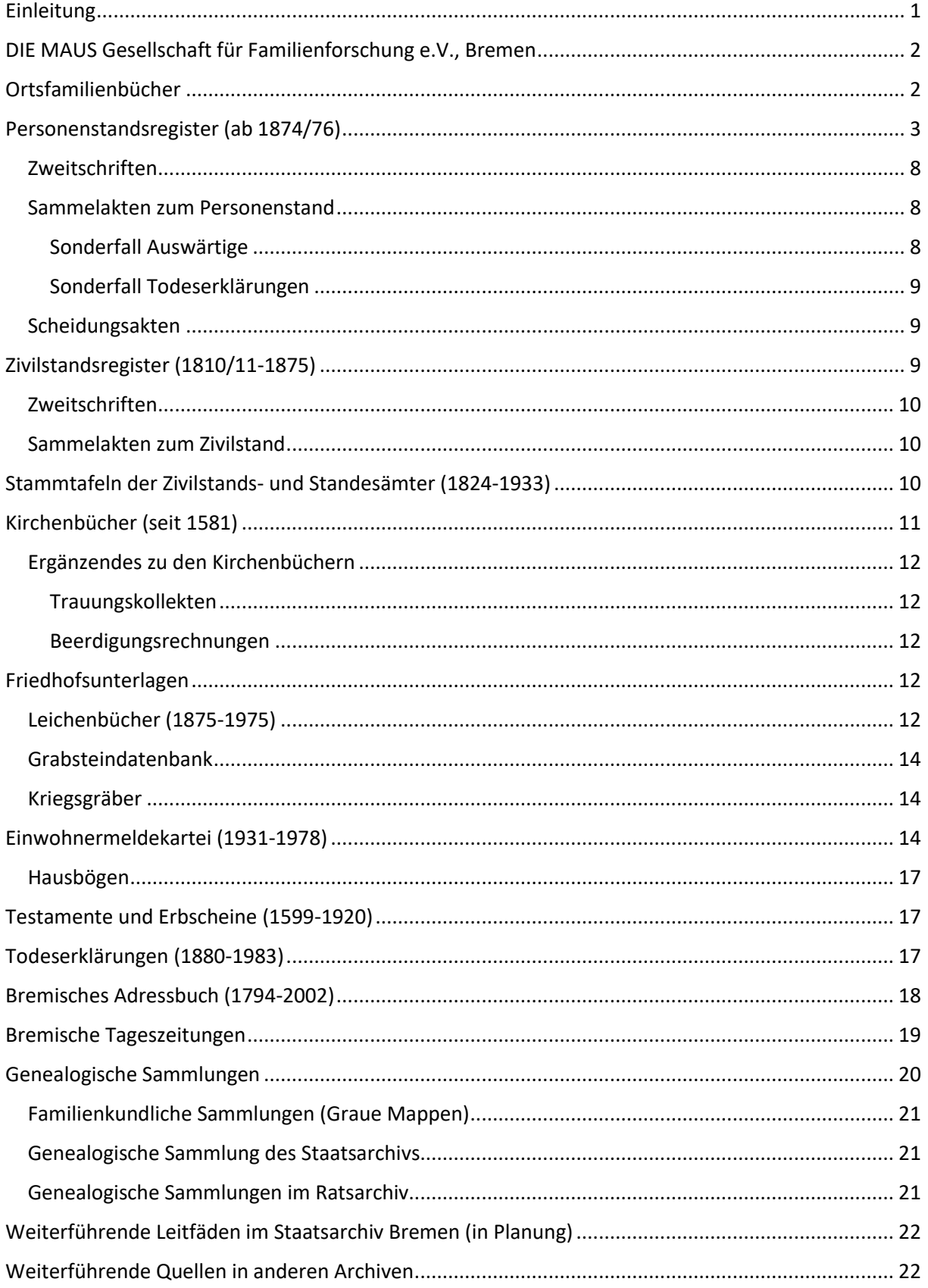

## <span id="page-2-0"></span>**Einleitung**

Die Suche nach den eigenen Wurzeln wird immer beliebter. Die Frage nach dem "Wo komme ich eigentlich her?" oder "Wer waren meine Vorfahren und wie haben sie gelebt?" weckt die Neugier in uns. Die damit befasste Wissenschaft wird als "Genealogie" oder auch "Familienforschung" bzw. "Ahnenforschung" bezeichnet. Die Suche nach der eigenen Herkunft ist spannend, vielfältig aber mitunter auch zeitintensiv und erfordert einen langen Atem. Denn die Antworten auf die vielen einzelnen Fragen müssen Stück für Stück aus verschiedenen Quellen zusammengesetzt werden.

Dabei kann praktisch alles eine genealogische Quelle sein – archivische Quellen genauso wie die Unterlagen auf dem eigenen Dachboden, die Erzählungen des Großvaters, der Super 8-Film der Tante oder die eigenen Erinnerungen. Als erster Schritt empfiehlt es sich deshalb, das eigene Wissen aufzuschreiben, lebende Verwandte zu interviewen und die Ergebnisse zu strukturieren, z.B. durch die Eingabe in ein Genealogie-Programm.

Irgendwann kommt aber zwangsläufig der Schritt, an dem eine Forschung in archivischen Quellen unumgänglich wird. Während die Genealogie sich auf ein bestimmtes Thema, genauer Personen oder Personengruppen konzentriert [\(Pertinenzprinzip\)](https://www.archivschule.de/uploads/Forschung/ArchivwissenschaftlicheTerminologie/Terminologie.html#Alphabetischer_Index%20Pertinenzprinzip), diese durch ihre Lebensgeschichten verfolgt und dazu alle verfügbaren Quellen aus unterschiedlichen Zusammenhängen nutzbar macht, verfolgen Archive einen anderen Ansatz. Sie konzentrieren sich zum einen meist auf einen bestimmten Sprengel, d.h. ein bestimmtes Gebiet. So ist das Staatsarchiv Bremen zwar für die Stadt Bremen zuständig, nicht aber für das kommunale Schriftgut von Delmenhorst oder Bremerhaven. Außerdem ordnen moderne Archive Unterlagen meist nach Ihrem Entstehungszusammenhang [\(Provenienzprinzip\)](https://www.archivschule.de/uploads/Forschung/ArchivwissenschaftlicheTerminologie/Terminologie.html#Alphabetischer_Index%20Provenienzprinzip) und nicht nach bestimmten Themen.

Mit diesem Leitfaden wollen wir Ihnen Informationen über einige genealogisch relevante Bestände des Staatsarchivs Bremen sowie Hinweise für weiterführende Recherchen an die Hand geben. Die Themenbereiche werden dabei kurz vorgestellt und Links zu ergänzenden Informationsangeboten, z.B. den Findbuchvorworten in unserem Archivkatalog "Arcinsys," zur Verfügung gestellt.

# <span id="page-3-0"></span>**DIE MAUS Gesellschaft für Familienforschung e.V., Bremen**

Erste Anlaufstelle für das Thema Familienforschung in Bremen ist "DIE MAUS Gesellschaft [für Familienforschung e.V., Bremen."](https://die-maus-bremen.info/index.php?id=1&L=0) Der 1924 gegründete Verein bietet zahlreiche Hilfestellungen und Ansprechpartner zu genealogischen Themen und ist deutschlandweit und international vernetzt.

Herzstück der MAUS sind ihre [Online-Datenbanken,](https://die-maus-bremen.info/index.php?id=29) wobei man zwischen genealogischen Datenbanken (v.a. Ortsfamilienbüchern) und Indexierungsprojekten unterscheiden muss. Daneben verfügt der Verein über eine umfangreiche Bibliothek, eigene Sammlungen und Karteien, Scans und Kopien von Quellen und – last but not least – den Erfahrungsschatz von über 1.000 Vereinsmitgliedern und 100 Jahren genealogischer Forschung.

Überdies unterhält die MAUS eine vereinsinterne [Mailingliste](https://die-maus-bremen.info/index.php?id=80) und eine öffentliche [Facebook-Gruppe](https://www.facebook.com/groups/maus.familienforschung.bremen/) und bietet über regelmäßige Vorträge und Stammtische an.

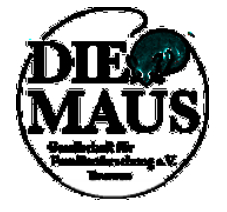

# <span id="page-3-1"></span>**Ortsfamilienbücher**

Ortsfamilienbücher (OFB) sind genealogische Sekundärquellen, die Informationen aus verschiedenen Quellen zu Personen aus einem Ort zusammenstellen. Zentraler Bezugspunkt ist dabei die Kernfamilie, wobei jeweils auf andere verknüpfte Kernfamilien (z.B. von Vorfahren oder Kindern) verwiesen wird.

Die bremischen Ortsfamilienbücher sind seit einigen Jahren auf der zentralen Plattform für deutschsprachige OFB bei [Compgen](https://www.compgen.de/portfolio-item/db-ortsfamilienbuecher/) zu finden. Für Bremen sind das:

[Bremen und Vegesack](https://ofb.genealogy.net/vegesack/) [Bremen-Arbergen](https://ofb.genealogy.net/arbergen/) [Bremen-Blumenthal \(ev.\)](https://ofb.genealogy.net/blumenthal_ev/) [Bremen-Blumenthal \(kath.\)](https://ofb.genealogy.net/blumenthal_kath/) [Grambke-Büren](https://ofb.genealogy.net/grambke/) [Bremen-Grohn](https://ofb.genealogy.net/grohn/) [Bremen-Hemelingen](https://ofb.genealogy.net/hemelingen/)

## [Bremen-Huchting](https://ofb.genealogy.net/huchting/) [Lesum und Bramstedt](https://ofb.genealogy.net/lesum/)

#### [Bremen-Mahndorf](https://ofb.genealogy.net/mahndorf/)

#### **[Bremerhaven](https://ofb.genealogy.net/bremerhaven/)**

Aber auch im vordigitalen Zeitalter gab es Bestrebungen, genealogische Ergebnisse nach Familien geordnet zu präsentieren. Ein Ergebnis ist zum Beispiel das [Ortssippenbuch Seehausen.](https://www.arcinsys.niedersachsen.de/arcinsys/detailAction.action?detailid=s26197) Darüber hinaus sind in den Arbeitsräumen der MAUS weitere [Verkartungsprojekte](https://de.wikipedia.org/wiki/Verkartung) aus dem bremischen Landgebiet vorhanden.

## <span id="page-4-0"></span>**Personenstandsregister (ab 1874/76)**

Die Standesämter wurden im Deutschen Reich zum 01.01.1876, in Preußen zum 01.10.1874 eingerichtet und sind seitdem für die Beurkundung von Geburten, Eheschließungen (Heiraten) und Sterbefällen zuständig. Seit dem Inkrafttreten des [neuen Personenstandsgesetzes](https://www.bmi.bund.de/SharedDocs/downloads/DE/gesetzestexte/PStRG.pdf?__blob=publicationFile&v=2) zum 01.01.2009 verwahrt das Staatsarchiv Bremen die älteren Register für die Stadt Bremen (mit Bremen-Nord), die ehemaligen Gemeinden des Landgebiets und die ehemaligen preußischen Gemeinden im Bestand [4.60/5 "Personenstandsregister"](https://www.arcinsys.niedersachsen.de/arcinsys/detailAction.action?detailid=b15665). Dies sind im Einzelnen:

- Geburtenregister älter als 110 Jahre
- Heiratsregister älter als 80 Jahre
- Sterberegister älter als 30 Jahre

Die archivreifen Jahrgänge des Stadtarchivs Bremerhaven werden vom dortigen [Stadtarchiv](https://www.bremerhaven.de/de/freizeit-kultur/stadtarchiv/stadtarchiv.13012.html) aufbewahrt.

Die Geburts-, Heirats- und Sterberegister sind in der Regel jährlich geführt. Die Eintragungen erfolgen chronologisch nach dem Datum der Meldung und sind laufend durchnummeriert (Registernummern). Bitte beachten Sie, dass das Datum der standesamtlichen Beurkundungen vom Geburts- oder Sterbedatum abweichen kann. Besonders bei Kriegssterbefällen kann eine Beurkundung auch erst Jahre später erfolgt sein.

Zuständig für die Beurkundung ist immer das Standesamt, in dessen Bezirk die Geburt, die Heirat oder der Sterbefall eingetreten ist. Wohn- und Sterbeort müssen also nicht identisch sein. Eine Ausnahme bilden die Kriegssterbefälle, die auch bei

einem Standesamt des zuletzt gemeldeten Wohnorts beurkundet werden konnten. Randvermerke zu den jeweiligen Registereinträgen können Hinweise auf andere Personen ergeben.

[Eingemeindungen, Zusammenlegungen oder Neugründungen von Standesämtern](https://die-maus-bremen.info/index.php?id=477) und die hohe lokale Mobilität der Bevölkerung haben das Nachvollziehen einer Familie über die bremischen Personenstandsregister in der Vergangenheit oft schwierig gestaltet. Seit 2009 wurden deshalb in einem [gemeinsamen Projekt](https://www.senatspressestelle.bremen.de/pressemitteilungen/quellen-zum-bremischen-personenstand-ab-sofort-frei-online-zugaenglich-432983) die Personenstandsregister durch das Staatsarchiv gescannt und die darin vorkommenden Personen durch die MAUS in einem Indexierungsprojekt erfasst, sodass sie sich bequem über eine Datenbank recherchieren lassen. Erfasst sind dabei immer nur die direkt "Betroffenen" eines Eintrags, also bei Geburten die Kinder, bei Heiraten die Eheleute und bei Sterbefällen die Verstorbenen, nicht aber die weiteren "Beteiligten" wie Eltern oder Trauzeugen. Und so können Sie bei der Recherche vorgehen:

- 1. Auf der [MAUS-Website](https://die-maus-bremen.info/index.php?id=1) in der Kopfzeile auf Datensammlung klicken.
- 2. In der sich aufklappenden Gliederung ganz oben ["Personenstandsregister"](https://die-maus-bremen.info/index.php?id=473) wählen.
- 3. Die entsprechende Datenbank zu [Geburten,](https://die-maus-bremen.info/index.php?id=474) [Heiraten](https://die-maus-bremen.info/index.php?id=475) und [Sterbefällen](https://die-maus-bremen.info/index.php?id=476) wählen.
- 4. Den gewünschten Nachnamen in den Suchschlitz eingeben oder aus der alphabetischen Liste wählen. Bei unsicheren Schreibweisen kann ein Unterstrich \_ als Platzhalter für ein einzelnes Zeichen oder ein Prozentzeichen % als Platzhalter für beliebig viele Zeichen eingesetzt werden. Dies kann sinnvoll sein, da "ß" und Umlaute als eigenständige Zeichen behandelt werden und bei einer Suche nach "ß" z.B. keine Treffer mit "ss" geliefert werden. Auch in "Genannt-Namen" versteckte Namen (z.B. "Meyer" in "Müller genannt Meyer") können so gefunden werden. Am Ende der Eingabe wird übrigens automatisch trunkiert. Bei Geburten hat man durch Klick auf den grün hinterlegten Spaltenkopf "Name Mutter" zusätzlich die Möglichkeit alle Kinder von Müttern mit diesem Geburtsnamen anzuzeigen, bei Heiraten und Sterbefällen analog durch Klick auf "Geburtsname" alle Personen mit diesem Geburtsnamen. Ein Link auf die Spaltenköpfe "Name, Vorname", "Jahr" oder "Standesamt" ordnet hingegen die Ergebnisliste entsprechend, ein weiterer

Klick kehrt die Sortierung um. Bei den Geburten sind außerdem die Geburtsnamen der Mütter anklickbar, wodurch die Ergebnisliste so gefiltert wird, dass nur noch Kinder von Müttern mit dem entsprechenden Geburtsnamen angezeigt werden.

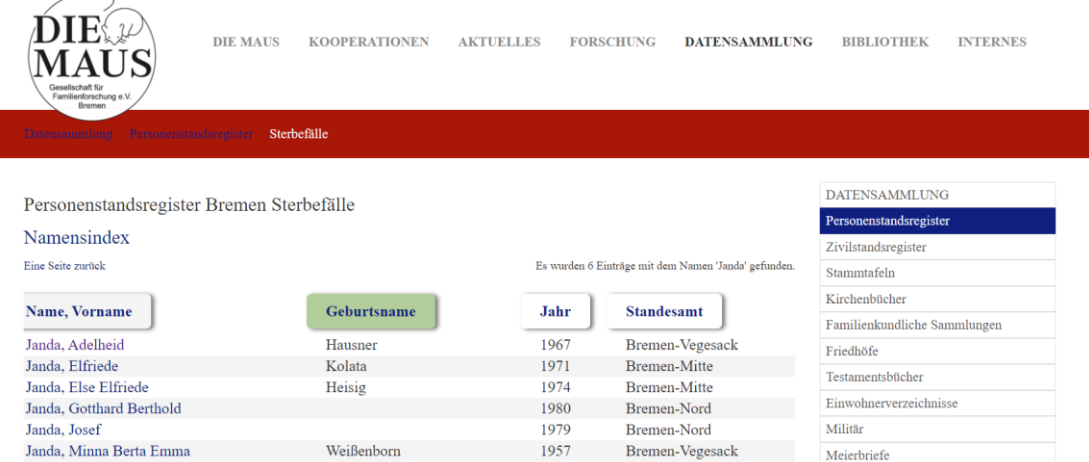

5. Die gesuchte Person kann nun aus der Ergebnisliste gewählt werden. Es erscheint eine Ergebnismaske mit Detailinformationen zum Registereintrag. Merken Sie sich die Registernummer und klicken Sie anschließend auf die Signatur.

Personenstandsregister Bremen Sterbefälle

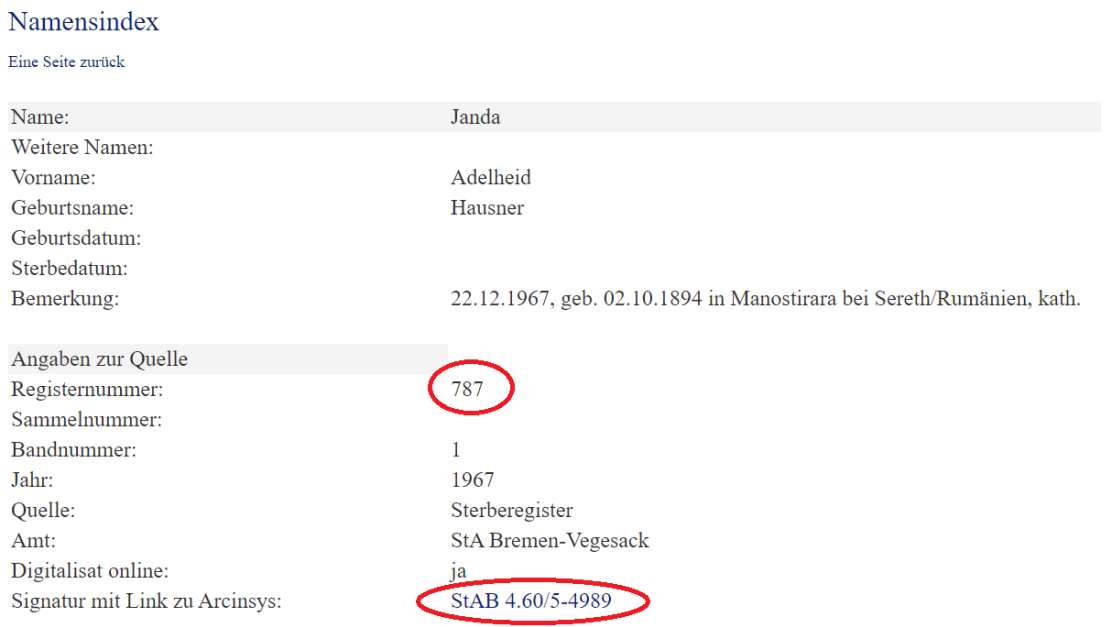

6. Man landet nun auf der Detailseite der entsprechenden Quelle im Archivkatalog "Arcinsys" und bekommt einige Informationen dazu angezeigt.

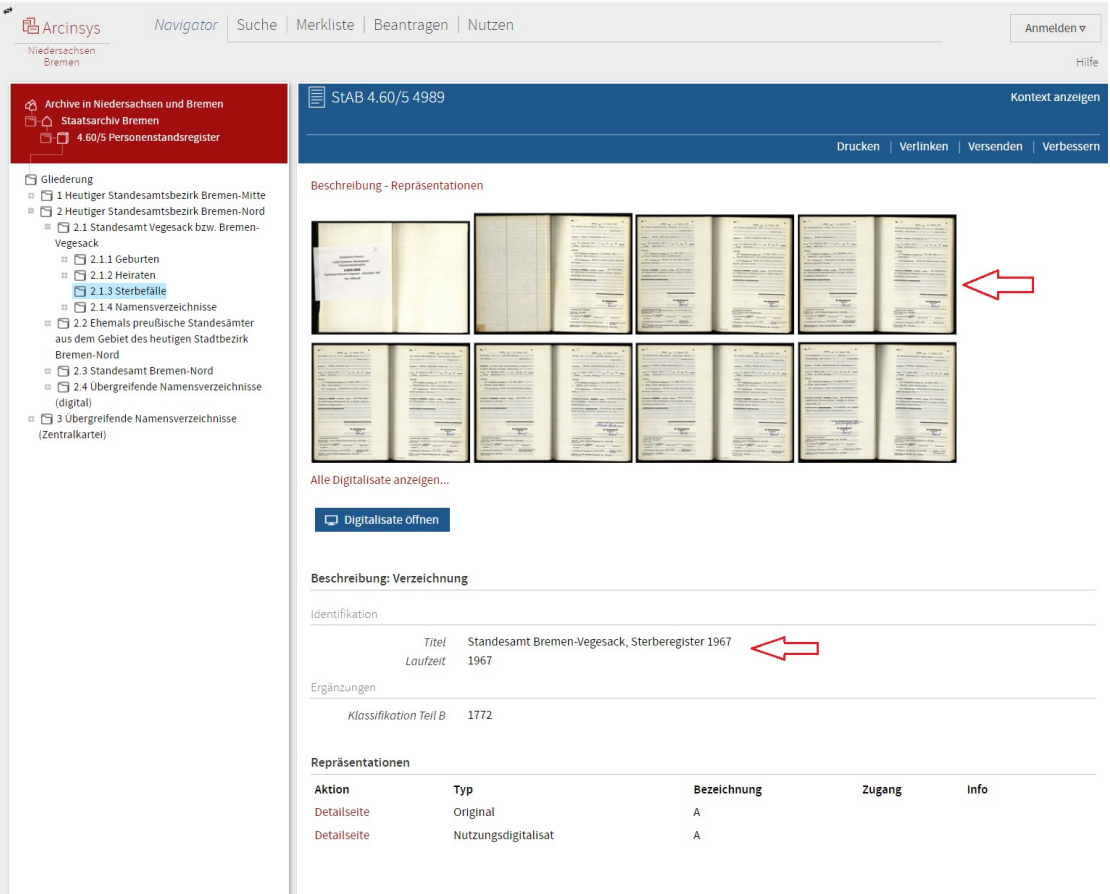

7. Durch Klicken auf ein Vorschaubild gelangt man zu den Scans und muss nun noch zur richtigen Seite navigieren. Hierzu ein paar Tipps: Schauen Sie, auf welcher Seite Sie sich aktuell befinden und welche Registernummer der angezeigte Eintrag hat. Wenn Sie von der gesuchten Registernummer die aktuelle abziehen, wissen Sie, wie viele Einträge Sie vorspringen müssen. Im Beispiel suchen Sie die Nr. 787 und sind mit dem ersten Klick auf Scan Nr. 3 gelandet, der die Registernummern 2 und 3 zeigt. Bis zum Registereintrag 787 sind es also 784 Einträge. Da bei Geburten und Sterbefällen häufig zwei Einträge auf einem Scan zu sehen sind, müssen Sie 392 Scans vorspringen, also zu Scan 395. Dies geht am schnellsten, indem Sie in der blauen Kopfzeile im weißen Feld mit der aktuellen Scannummer die gesuchte Scannummer eingeben und mit Enter bestätigen. So landet man zwar nicht immer sofort auf der richtigen Seite, nähert sich aber in jedem Fall deutlich an. Im Beispiel passt es genau:

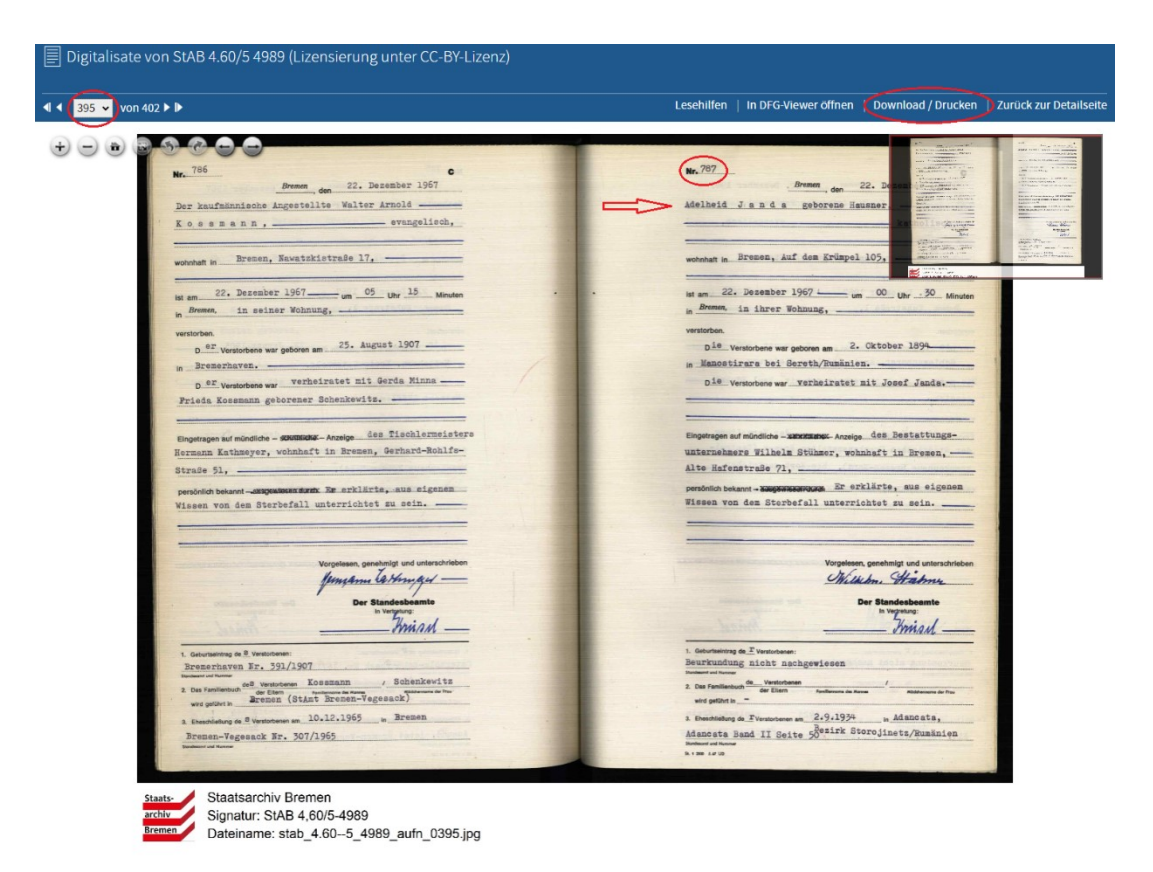

8. Den so gefundenen Eintrag können Sie über den Button Download/Drucken lokal abspeichern, ausdrucken oder den Link entsprechend speichern.

### **Achtung:**

Es kann vorkommen, dass ein Register mehrere Jahrgänge umfasst oder sogar verschiedene Registertypen in einem Band zusammengefasst sind. Dies wird auf der Detailseite in Arcinsys angezeigt und erfordert dann etwas mehr Kreativität beim Finden des richtigen Scans. Sucht man beispielsweise eine Geburt im Jahr 1909 und der Band umfasst 1907-1909, klickt man am besten in das hintere Drittel der Scans, schaut, ob das Jahr passt, und hangelt/rechnet sich wieder zum richtigen Eintrag durch.

Während des Zweiten Weltkriegs gab es wegen des Bombenkrieges im Bremer Umland (z.B. im Raum Rotenburg) Ausweichkrankenhäuser. Sollte ein Sterbeeintrag zu einer Person in diesem Zeitraum nicht gefunden werden, könnten die umliegenden Archive deshalb ein weiterer Rechercheansatz sein.

Weitere Infos zu den Personenstandsregistern finden Sie im [Findbuchvorwort,](https://www.arcinsys.niedersachsen.de/arcinsys/detailAction.action?detailid=b15665) Informationen zu den einzelnen Standesämtern werden durch einen Klick auf die entsprechende Detailseite in der Gliederung des Bestandes, z.B. [hier](https://www.arcinsys.niedersachsen.de/arcinsys/detailAction.action?detailid=g393723) für das Standesamt Borgfeld, angezeigt.

## <span id="page-9-0"></span>**Zweitschriften**

Zweitregister der Personenstandsregister sind im [Bestand 4,13/3](https://www.arcinsys.niedersachsen.de/arcinsys/detailAction.action?detailid=b15337) organisiert, wegen der vollständig erhaltenen Erstregister allerdings noch nicht verzeichnet. Sie enthalten in der Regel deutlich weniger Randvermerke als die Erstregister.

## <span id="page-9-1"></span>Sammelakten zum Personenstand

Bevor ein Personenstandseintrag erstellt wurde, mussten entsprechende Anträge beim Standesamt gestellt und ggf. Nachweise erbracht werden. Die so zusammengetragenen Unterlagen wurden in so genannten Sammelakten (auch Belegakten oder Beiakten genannt) dokumentiert. Besonders zu Heiraten und Sterbefällen wurden solche Akten häufig im Standesamt aufbewahrt und nach den entsprechenden Fristen an die Archive abgegeben.

Im Staatsarchiv Bremen sind diese Quellen im [Bestand 4,60/6](http://www.arcinsys.niedersachsen.de/arcinsys/llist?nodeid=g395847&page=1&reload=true&sorting=41) nachgewiesen und weitgehend nach den Registernummern der Personenstandseinträge geordnet. Ist also Standesamt, Jahrgang und Registernummer bekannt, kann man sich innerhalb des Bestands 4,60/6 zur richtigen Archivalie durchhangeln und diese zur Einsicht in den Lesesaal bestellen. Der Bestand ist bis auf die Sterbesammelakten 1950-1990 noch nicht gescannt. In Bremen gibt es darüber hinaus zwei Sonderfälle, bei denen es nur Sammelakten aber keine Registereinträge gibt.

### <span id="page-9-2"></span>*Sonderfall Auswärtige*

Wurden Kinder von in Bremen ansässigen Personen außerhalb des Zuständigkeitsgebietes des Standesamts Bremen geboren, oder heirateten bzw. verstarben solche Personen außerhalb, wurden die entsprechenden Mitteilungen beim Standesamt Bremen(-Mitte) in Sammelakten abgelegt. Diese sind über den MAUS-Index zu den Personenstandsregistern nachgewiesen und können zur Einsicht in den Lesesaal bestellt werden.

In diesen auswärtigen Sammelakten findet sich teilweise spannende Korrespondenz mit auswärtigen Behörden und Konsulaten, z.B. in China oder Lateinamerika.

#### <span id="page-10-0"></span>*Sonderfall Todeserklärungen*

Gleiches gilt für [Todeserklärungen,](#page-18-2) zu denen in Bremen keine Sterbeeinträge vorliegen. Auch Sie sind nachgewiesen, wobei das erfasste Jahr der Todeserklärung teilweise erheblich vom nicht erfassten Jahr des vermuteten Todesfalls abweichen kann. Es handelt sich hier v.a. um die "Ausschlussurteile als Todeserklärung" aus dem Zeitraum 1880-1939.

### <span id="page-10-1"></span>Scheidungsakten

Scheidungsverfahren aus dem damals bremischen Gebiet finden sich ab 1924 im Bestand 4.44/2 "Landgericht Bremen – Zivilkammer", Gliederungspunkt 04. [Familiensachen.](https://www.arcinsys.niedersachsen.de/arcinsys/detailAction.action?detailid=g441890) Der gesamte Bestand ist aus Bearbeitungsgründen aktuell noch für die Nutzung gesperrt.

Ehescheidungen und Nichtigkeitsurteile des Standesamts Lesum 1915-1939 finden sich auch im [Bestand 4,60/6.](https://www.arcinsys.niedersachsen.de/arcinsys/detailAction.action?detailid=s8893)

## <span id="page-10-2"></span>**Zivilstandsregister (1810/11-1875)**

Die Zivilstandsregister sind eine weitere bremische Besonderheit, die im Zuge der [französischen Annexion](https://de.wikipedia.org/wiki/D%C3%A9partement_des_Bouches-du-Weser) Bremens und seiner Umgebung 1810/11 und der damit einhergehenden Einführung des Code Civil entstanden. Sie sind ein direkter Vorläufer der standesamtlichen Personenstandsregister, umfassen wie diese Eintragungen zu Geburten, Heiraten und Sterbefällen (sowie zusätzlich zu Aufgeboten/Proklamationen) und sind wie diese konfessionsübergreifend für die gesamte Bevölkerung geführt worden. Nach der Befreiung 1813 beschlossen die Länder Bremen und Lübeck sowie die linksrheinischen Gebiete die Beibehaltung der Zivilstandsregister, während sie im übrigen Gebiet des entstehenden Deutschen Bundes abgeschafft wurden, so zum Beispiel auch in den 1939 eingemeindeten preußischen bzw. bis 1866 hannoverschen Gemeinden in Bremen-Nord, in Arbergen, Hemelingen und Mahndorf.

Die Zivilstandsregister sind im Staatsarchiv Bremen um [Bestand 4,60/3](https://www.arcinsys.niedersachsen.de/arcinsys/detailAction.action?detailid=b15770) nachgewiesen, bis auf die Proklamationen bereits komplett gescannt und online verfügbar.

Die Indexierung der Zivilstandsregister des bremischen Stadtgebiets durch die MAUS ist abgeschlossen, die Indexierung des Landgebiets aktuell in Arbeit. Über die [MAUS-Website](https://die-maus-bremen.info/index.php?id=478) sind bereits die [Heiraten](https://die-maus-bremen.info/index.php?id=479) und [Sterbefälle](https://die-maus-bremen.info/index.php?id=481) recherchierbar, erstere bereits auch mit Arcinsys verknüpft. Die Indexierungsdaten zu den Geburten sowie die Verknüpfung der Sterbefälle sollen in Kürze folgen. Darüber hinaus stehen in Arcinsys Scans der handschriftlichen Namensverzeichnisse zur Verfügung.

### <span id="page-11-0"></span>**Zweitschriften**

Auch zum Zivilstand sind Zweitschriften im Staatsarchiv Bremen vorhanden, aktuell aber noch unerschlossen. Ein eigener Bestand ist noch nicht formiert.

### <span id="page-11-1"></span>Sammelakten zum Zivilstand

Analog zur Personenstandsüberlieferung gibt es auch zum Zivilstand Sammelakten, die dem Bestand 4.60/2 "General- [und Sammelakten zum Zivilstand"](https://www.arcinsys.niedersachsen.de/arcinsys/detailAction.action?detailid=b15755&icomefrom=search) zugeordnet aber noch weitgehend unverzeichnet sind.

## <span id="page-11-2"></span>**Stammtafeln der Zivilstands- und Standesämter (1824- 1933)**

Eine weitere bremische Besonderheit stellen die so genannten Stammtafeln dar. 1824 auf Anregung des Senator Dr. jur. Heinrich Lampe (1773-1825) eingeführt, enthalten sie ähnlich wie die Ortsfamilienbücher gebündelt die zentralen Informationen zu einer Kernfamilie. Sie sind im Staatsarchiv Bremen im Bestand [4.60/7 "Stammtafeln der bremischen Zivilstands](https://www.arcinsys.niedersachsen.de/arcinsys/detailAction.action?detailid=b23441)- und Standesämter" nachgewiesen, gescannt und online einsehbar.

Ursprünglich war angedacht, von Amts wegen bei jedem neuen Eintrag zu Geburten, Heiraten oder Sterbefällen in das Zivilstandsregister eine Stammtafel anzulegen oder vorhandene zu ergänzen. Dieses aufwendige Verfahren wurde allerdings nur im ersten Halbjahr 1824 vollständig umgesetzt, in dem allein 1.080 Tafeln erstellt wurden. Weitere 4.292 (bis Br. 5.372) folgten bis 1833, danach bis 1878 nochmals 3.827 (bis Nr. 9.199), zum absolut überwiegenden Teil auf Antrag von Privatpersonen. In der letzten, schon standesamtlichen Periode von Ende 1878-1933 folgten schließlich die letzten 6.929 Stammtafeln (bis Nr. 16.128), nun ausschließlich auf Antrag. Man kann also festhalten, dass bei weitem nicht zu allen 1824-1933 in Bremen gelebten Familien Stammtafeln vorhanden sind. Die 16.128 Stammtafeln der beschriebenen Hauptserie zu Bremen(-Stadt) sind bereits durch die MAUS [indexiert](https://die-maus-bremen.info/index.php?id=496) und mit Arcinsys verknüpft.

Daneben gibt es für die Jahre 1869-1872 eine Parallelserie für Bremen-Stadt und außerdem Stammtafeln für Vegesack (1859-1926) und für die Orte des Landgebiets (1877-1933).

Weitere Informationen können dem [Findbuchvorwort](https://www.arcinsys.niedersachsen.de/arcinsys/detailAction.action?detailid=b23441) und dem Aufsatz "Über einst in [Bremen amtlich erstellte Familienstammtafeln](https://die-maus-bremen.info/index.php?id=497)" von Dr. Heinrich von Spreckelsen, ursprünglich erschienen in der Zeitschrift für niederdeutsche Familienkunde 1992/4, S. 188-196, entnommen werden.

# <span id="page-12-0"></span>**Kirchenbücher (seit 1581)**

Besonders für die Zeit vor der Einführung der Zivilstandsämter 1810/1811 stellen die Kirchenbücher die wichtigste genealogische Quelle dar. In ihnen werden Taufen, Heiraten und (in Bremen in der Anfangszeit selten) Begräbnisse dokumentiert. Die bremische Überlieferung beginnt 1581 mit einem Taufbuch der Stadtkirchengemeinde St. Ansgarii.

In den 1920er und 1930er Jahren wurden die ältesten Kirchenbücher im Staatsarchiv zusammengeführt (heute Bestand [6.18/20 "Kirchenbücher"](https://www.arcinsys.niedersachsen.de/arcinsys/detailAction.action?detailid=b16036)) um eine Nutzung an zentraler Stelle zu ermöglichen. Die jüngeren verblieben bei den Gemeinden und sind heute in großen Teilen auf Mikrofilm im [Landeskirchlichen Archiv der](https://www.kirche-bremen.de/kirche-in-bremen/landeskirche/bek-standorte/landeskirchliches-archiv/)  [Bremischen Evangelischen Kirche](https://www.kirche-bremen.de/kirche-in-bremen/landeskirche/bek-standorte/landeskirchliches-archiv/) vorhanden. Katholische Kirchenbücher gelangten teilweise an die Archive der Bistümer Hildesheim (Bremen-Nord) und Osnabrück (Bremen-Stadt) und sind über das katholische Kirchenbuchportal [Matricula](https://data.matricula-online.eu/de/) einsehbar. Im Niedersächsischen Landesarchiv in Stade liegen außerdem Zweitschriften einiger Kirchenbücher aus Bremen-Nord.

Mit der Einführung des Zivilstandes in Bremen 1810/1811 wurden verkürzte Abschriften der Kirchenbücher ab 1750 angefertigt. Im weiteren Verlauf des 19. Jahrhunderts wurden durch das Archiv Abschriften auch der meisten älteren Kirchenbücher angefertigt, die 1875 an das Zivilstandsamt gelangten und zusammen mit den 1810/1811 erstellten schließlich 1945 an das Staatsarchiv übergingen, wo sie heute im Bestand 4.60/4 "Zivilstandsamt - Auszüge und Abschriften aus [Kirchenbüchern"](https://www.arcinsys.niedersachsen.de/arcinsys/detailAction.action?detailid=b15756) aufbewahrt werden.

Um bei diesen unübersichtlichen Verhältnissen den Überblikk zu behalten, wurde ein lagerungsortunabhängiges, [Übergreifendes Kirchenbuchverzeichnis](https://www.dropbox.com/scl/fi/ub8nv1ej5h4u715ulg7yf/Kirchenb-cher-Bremen-Pordzik-2021-2023.xlsx?rlkey=8d6eozr71wxfkw4zzckcgzwwl&dl=0) erstellt. Die im Staatsarchiv vorhandenen Kirchenbücher sind 2023/24 vom Mikrofilm digitalisiert worden und sollen sukzessive bei Arcinsys und perspektivisch auch bei Matricula und dem evangelischen Kirchenbuchportal [Archion](https://www.archion.de/de/) zur Verfügung gestellt werden.

Eine Indexierung der Kirchenbücher steht noch aus, allerdings sind viele durch rein alphabetische oder chronologisch-alphabetische Namensverzeichnisse erschlossen. Bis 1906 sind im Straßenteil des [Bremischen Adressbuchs](#page-19-0) die für die jeweiligen Straßen zuständigen evangelischen Kirchspiele aufgeführt.

## <span id="page-13-0"></span>Ergänzendes zu den Kirchenbüchern

In der Frühzeit der bremischen Kirchenbücher fehlen besonders bei den Stadtkirchengemeinden Register zu Heiraten und Begräbnissen.

### <span id="page-13-1"></span>*Trauungskollekten*

Zur Rekonstruktion der Heiraten kann auf die so genannten Trauungskollekten zurückgegriffen werden. Dabei handelte es sich um Geldspenden für die Armen, die ab 1658 bei Hochzeitsmahlen gesammelt werden mussten und unter Nennung des Einlieferers (meist des Bräutigams) in den Rechnungsbüchern der Diakonien erfasst wurden. Die MAUS hat die Rechnungsbücher dahingehend ausgewertet und über 21.000 Namen in einer [Datenbank](https://die-maus-bremen.info/index.php?id=489) erfasst.

### <span id="page-13-2"></span>*Beerdigungsrechnungen*

Analog dazu finden sich Angaben über die Beerdigungen Kirchenrechnungen, d in den Kirchenrechnungen, die sich im Ratsarchiv (2-P.1.u.2.b.... bzw. [2-T.4. ...](https://www.arcinsys.niedersachsen.de/arcinsys/detailAction.action?detailid=b15732) ) und den modernen Beständen einzelner Kirchen ([6.18/…](https://www.arcinsys.niedersachsen.de/arcinsys/detailAction.action?detailid=g384143)) erhalten haben. In der MAUS finden sich gebundene Auszüge der entsprechenden Rechnungsbuchseiten und eine Zettelkartei.

# <span id="page-13-3"></span>**Friedhofsunterlagen**

## <span id="page-13-4"></span>Leichenbücher (1875-1975)

Bis zu Beginn des 19. Jahrhunderts erfolgten Bestattungen v.a. auf den kirchlichen Friedhöfen der Gemeinden. Mit den in der Franzosenzeit (1811-1813) eröffneten Friedhöfen vor dem Doventor (bis 1875/1917) und vor dem Herdentor (bis

1875/1903) sowie dem 1822 eröffneten Friedhof Buntentor in der Neustadt traten erstmals [städtische Friedhöfe](https://de.wikipedia.org/wiki/Liste_der_Friedh%C3%B6fe_in_Bremen) hinzu. Es folgten 1875 als Ersatz für die beiden geschlossenen Friedhöfe in der Altstadt die Friedhöfe Riensberg und Walle. Später kamen Woltmershausen (1890), Hastedt (1900), Gröpelingen (1902), Osterholz (1920), Huchting (1934) und Huckelriede (1956) sowie in den 1939 eingemeindeten Gebieten Hemelingen (1904), Mahndorf (1930), Neu-Aumund (1928) und der Waldfriedhof Blumenthal (1966) hinzu. Daneben bestanden und bestehen weiter zahlreiche kirchliche Friedhöfe.

Die städtischen Friedhöfe wurden seit 1875 von einem Leichenbestatter verwaltet, der 1879 den Titel Friedhofsinspektor erhielt. 1922 erhielt die Friedhofsinspektion den Namen Friedhofsamt. Das Friedhofsamt wurden 1931 mit dem Gartenamt zum Garten- und Friedhofsamt vereinigt, das 1942 die Bezeichnung Gartenbauamt erhielt. 1995 wurde es in einen städtischen Eigenbetrieb umgewandelt und nannte sich nun Stadtgrün Bremen. Am 14. Juni 2010 sind Stadtgrün Bremen und die Bremer Entsorgungsbetriebe zum [Umweltbetrieb Bremen](https://www.umweltbetrieb-bremen.de/) fusioniert. Dort werden nach wie vor die Originale der 1875 begonnenen "Leichenbücher," also Verzeichnisse der Einäscherungen und Beerdigungen und die Grabstellenkartei aufbewahrt.

In einem 2006/2007 begonnen Projekt hat die MAUS die Leichenbücher bis 1975 in einer [Datenbank](https://die-maus-bremen.info/index.php?id=527) erfasst. Neben der Erfassung des genauen Sterbeortes, des nächsten Angehörigen, der Grabstelle und der Begräbnisklasse, die Aufschluss über den sozialen Status gibt, bietet die Datenbank noch weitere Mehrwerte im Vergleich zur Sterbedatenbank des Personenstands. So sind zum einen auch Personen erfasst, die außerhalb Bremens verstorben sind, für die Beerdigung aber hierhin überführt wurden. Außerdem werden bei jedem Treffer alle weiteren Personen, die in derselben Grabstelle liegen, aufgelistet, was interessante Einblicke in familiäre Zusammenhänge geben kann. Aber Achtung: Kinder unter drei Jahren konnten einem fremden Verstorbenen beigelegt werden und Grabstellen neubelegt werden, sodass die gleiche Grabstelle nicht zwingend auf einen familiären Zusammenhang schließen lässt.

In der Maus gibt es eine ungeordnete und vermutlich unvollständige Sammlung von CDs mit Scans der originalen Leichenbücher. Im Staatsarchiv Bremen im Bestand 4,134/1 "Gartenbauamt Bremen, Grabstellenkartei, Sterberegister,

[Einäscherungsregister \(Reproduktionen\)"](https://www.arcinsys.niedersachsen.de/arcinsys/detailAction.action?detailid=b15385) außerdem 6 Kartons mit Mikrofilmen/Mikrofiches der Grabstellenkartei, Sterberegister (Erd- und Feuerbestattungen) einschließlich Bremen-Nord 1957-1985 und Einäscherungsregister 1976-1985. Der Bestand ist unverzeichnet und noch nicht öffentlich zugänglich.

#### <span id="page-15-0"></span>Grabsteindatenbank

In einem 2006 begonnenen [Projekt](https://grabsteine.genealogy.net/?lang=de) der MAUS wurde mit der Ablichtung und datenbankgestützten Erfassung von Grabsteinen auf Friedhöfen begonnen. Auch zahlreiche [bremische Friedhöfe](https://grabsteine.genealogy.net/cemlist.php?l=04&lang=de) sind mit dabei. Man kann einzelne Friedhöfe gezielt oder die gesamte Datenbank nach einem Nachnamen durchsuchen und erhält in vielen Fällen neben den erfassten Daten auch ein Bild der Grabstelle. Allerdings muss man sich bewusst sein, dass die Erfassung immer nur eine Momentaufnahme zum Zeitpunkt der Fotoaufnahme darstellt. So ist der Friedhof Bremen-Grohn 2006 fotografiert wurden, die Datenbank dazu ging 2011 online. Sterbefälle von 2007 sind allerdings nicht enthalten.

### <span id="page-15-1"></span>Kriegsgräber

2021 übernahm das Staatsarchiv vom Umweltbetrieb Bremen Verzeichnisse zu den Bestattungen der Kriegsopfer auf den stadtbremischen Friedhöfen, die in dem neuen Bestand 4.134/2 "[Friedhofsverwaltung, Akten und Amtsbücher](https://www.arcinsys.niedersachsen.de/arcinsys/detailAction.action?detailid=b21883)" formiert wurden, bislang aber noch nicht öffentlich zugänglich sind.

## <span id="page-15-2"></span>**Einwohnermeldekartei (1931-1978)**

Ab spätestens der zweiten Hälfte des 19. Jahrhunderts wurden im Deutschen Reich Register über den Zu- und Wegzug von Personen geführt, so auch in Bremen ab 1885. In Folge der Umstellung auf ein Karteikartensystem ab 1931 wurden die älteren Meldeunterlagen vernichtet. Einen Einblick, wie diese einst ausgesehen haben mögen, vermitteln die noch erhaltenen Überlieferungen im [Stadtarchiv](https://www.bremerhaven.de/de/freizeit-kultur/stadtarchiv/informationen-fuer-familienforscher-innen.33185.html)  [Bremerhaven](https://www.bremerhaven.de/de/freizeit-kultur/stadtarchiv/informationen-fuer-familienforscher-innen.33185.html) oder dem benachbarten [Delmenhorst.](https://www.ancestry.de/search/collections/9183/)

Ähnliches gilt für die später eingemeindeten Gebiete in Bremen-Nord und Hemelingen, deren erhaltene Meldeüberlieferung erst mit dem Jahr der Eingemeindung 1939 beginnt. Ende der 1970er Jahre erfolgte die Umstellung auf ein EDV-System, sodass in der analogen Meldekartei des Staatsarchivs Bremen

(Bestand [4.82/1 "Verwaltungspolizei –](https://www.arcinsys.niedersachsen.de/arcinsys/detailAction.action?detailid=b15843) Einwohnermeldekartei") lediglich Personen erfasst sind, die im Zeitraum 1931/39-1978/79 in Bremen wohnhaft waren und zu diesem Zeitpunkt älter als 14 Jahre waren. Mit dem Tod, dem Wegzug oder, bei Frauen, mit der Heirat ("Wandern" auf die Karte des Ehemannes) endete die eigene Meldekarte. Neben zentralen Lebensdaten zu den erfassten Personen, lassen sich häufig zahlreiche weitere Angaben, wie weitere Familienangehörige, Berufe, Religionszugehörigkeiten und Wohnadressen (teilweise bis zurück ins 19. Jahrhundert) ersehen, was den Bestand zu einer wichtigen genealogischen Quelle macht.

Die Einsicht ist aus datenschutzrechtlichen Gründen nur über Mitarbeitende der Benutzerberatung bzw. des Sachgebietes möglich und [kostenpflichtig](https://www.staatsarchiv.bremen.de/benutzen/gebuehren-1465) (18 Euro pro angefangene Viertelstunde – auch bei Nichterfolg!).

Für Auskünfte aus der elektronischen Meldekartei ab 1978-79 wenden Sie sich bitte an das [Bürgeramt Bremen.](https://www.service.bremen.de/dl-der-senator-fuer-inneres-und-sport-11729/dl-buergeramt-116324/dl-meldeangelegenheiten-10692)

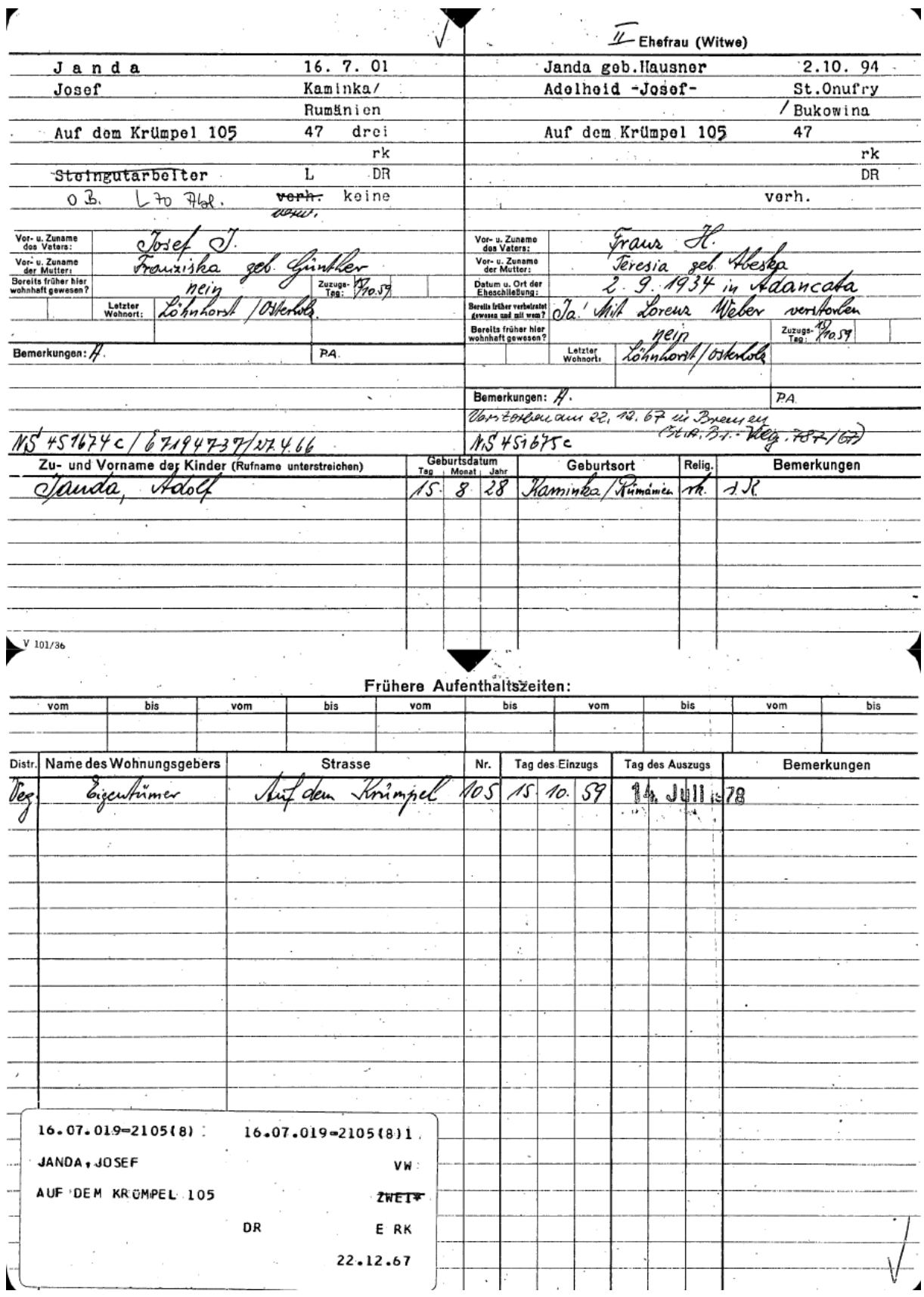

#### <span id="page-18-0"></span>Hausbögen

Neben der alphabetisch bzw. phonetisch nach Personen geordneten Einwohnermeldekartei gibt es ebenfalls ab den 1930er Jahren von den Ortsämtern geführte Hausbögen. Diese weisen für die jeweilige Adresse die Eigentümer sowie tabellarisch sämtliche Zu- und Wegzüge bis etwa 1995 nach. Für die Bewohner, die bei Schluss der analogen Hausbögen um 1995 noch unter der jeweiligen Adresse wohnhaft waren, finden sich fortgeführte Meldekartenformulare. Die Einsicht in den noch nicht verzeichneten Bestand ist wiederum nur durch Mitarbeitende des Staatsarchivs möglich und kostenpflichtig.

## <span id="page-18-1"></span>**Testamente und Erbscheine (1599-1920)**

Für den Zeitraum 1599-1899 liegen im Bestand 2-[Qq. "Justiz und Gerichte"](https://www.arcinsys.niedersachsen.de/arcinsys/detailAction.action?detailid=g392321) so genannte Testamentsbücher vor, die Abschriften von letztwilligen Verfügungen aus dem genannten Zeitraum enthalten. In Ihnen finden sich teilweise komplexe familiäre Zusammenhänge und Einblicke in den materiellen Besitz der betreffenden Personen, sodass sich ein lebendiges Bild der damaligen Lebensverhältnisse zeichnen lässt. Alle Testamentsbücher sind bereits digitalisiert und zudem über eine mit Arcinsys verknüpfte [MAUS-Datenbank](https://die-maus-bremen.info/index.php?id=520) recherchierbar.

Im Juli 2020 erfolgte durch das Staatsarchiv die Übernahme der anschließenden Testamtensakten bis 1920, die dem Bestand [4.75/12 "Amtsgericht Bremen –](https://www.arcinsys.niedersachsen.de/arcinsys/detailAction.action?detailid=g463275) [Nachlassgericht"](https://www.arcinsys.niedersachsen.de/arcinsys/detailAction.action?detailid=g463275) zugeordnet wurden, allerdings noch nicht im Detail erschlossen sind. Teilweise sind sie über Register bzw. Karteien zugänglich.

## <span id="page-18-2"></span>**Todeserklärungen (1880-1983)**

In der Regel wird der Tod eines Menschen vom Standesamt bescheinigt. Bei verschollenen Personen kann der Tod nicht nachgewiesen und somit keine Sterbeurkunde ausgestellt werden. Mit fortdauernder Zeit der Verschollenheit wächst jedoch die Vermutung des Todes. In solchen Fällen kann, z.B. zum Zweck eines Erbscheinantrags oder einer Wiederverheiratung des Ehepartners eine gerichtliche Todeserklärung beantragt werden. Mit der Todeserklärung wird vermutet, dass der Betreffende zu dem darin bezeichneten Zeitpunkt verstorben ist. Zuständig für ein Aufgebotsverfahren ist immer das Amtsgericht am letzten Wohnsitz des

Verschollenen; sofern dieses nach dem Zweiten Weltkrieg außerhalb der westlichen Besatzungszonen lag, auch das Amtsgericht am Wohnort des Antragstellers. Im Bestand 4.75/12 "Amtsgericht Bremen – [Nachlassgericht" des Staatsarchivs](https://www.arcinsys.niedersachsen.de/arcinsys/detailAction.action?detailid=g393076) finden sich 9.479 Todeserklärungsakten aus dem Zeitraum 1880-1983. Neben acht Sammelakten zu "Ausschlussurteilen als Todeserklärung" aus dem Zeitraum 1880-1939 umfasst der Bestand eine Vielzahl von Einzelfallakten, die überwiegende Mehrheit davon Opfer des Nationalsozialismus, Vermisste Soldaten des Zweiten Weltkriegs und Opfer von Flucht und Vertreibung.

Soweit eine Person von einem deutschen Gericht für tot erklärt worden ist oder der Tod und die Todeszeit festgestellt worden ist, dürfte zusätzlich eine Eintragung in dem von 1938 bis 2009 beim Standesamt I in Berlin geführten [Buch für](https://service.berlin.de/dienstleistung/326083/)  [Todeserklärungen](https://service.berlin.de/dienstleistung/326083/) oder in der Sammlung der Beschlüsse ab 2009 bestehen.

Die "Ausschlussurteile als Todeserklärung" aus dem Zeitraum 1880-1939 fanden teilweise Niederschlag in den [Sterbesammelakten des Standesamts Bremen-Mitte](#page-10-0) und sind über die entsprechende MAUS-Datenbank recherchierbar.

# <span id="page-19-0"></span>**Bremisches Adressbuch (1794-2002)**

Das Bremische Adressbuch ist zwischen 1794 und 2002 erschienen. Die Hauptbestandteile des Adressbuches bildeten im Allgemeinen

- das Behördenverzeichnis
- das Einwohnerverzeichnis
- seit 1798 das Branchenverzeichnis
- seit 1815 das Straßenverzeichnis

Unter Behörden sind auch sonstige öffentliche, kirchliche und private Einrichtungen zu verstehen. Ein alphabetisches Firmenverzeichnis gibt es erst seit 1980.

Die Adressen von Vegesack sind 1848 – 1940 gesondert aufgeführt, ebenso die Adressen des Bremer Landgebietes sind 1884 – 1942. Die Adressen von Bremerhaven (ohne Geestemünde, Lehe und Wulsdorf) sind 1848 – 1903 mit aufgeführt. Die 1939 eingemeindeten Gebiete in Bremen-Nord sowie Hemelingen, Arbergen und Mahndorf hatten vor der Eingemeindung gesonderte Adressbücher. Das Adressbuch hat nie sämtliche Einwohner erfasst. Anfangs sollte es lange nur "Gelehrte, Kaufleute, Krämer, Fabrikanten etc." enthalten, tatsächlich waren es etwa 10% der Einwohnerschaft. Seit etwa 1825 waren wohl die Haushaltungsvorstände im Wesentlichen erfasst. Erst 1980 wurden auch die Ehefrauen aufgenommen.

In der Regel sollten die Adressbücher den Stand vom Ende des vorangegangenen Jahres wiedergeben. Soweit besondere Nachtragshefte erschienen sind, was besonders 1860 – 1918 der Fall war, war für sie meist der 1. Juli der Stichtag.

Von 1794 bis 1980 sind die Adressbücher online unter den [digitalen Sammlungen](https://brema.suub.uni-bremen.de/id/928434)  der Staats- [und Universitätsbibliothek Bremen](https://brema.suub.uni-bremen.de/id/928434) einsehbar. Die Adressbücher von 1981 bis 2002 liegen in gebundener Form im Lesesaal des Staatsarchivs Bremen vor.

## <span id="page-20-0"></span>**Bremische Tageszeitungen**

Tageszeitungen können viele interessante Einblicke in die eigene Familiengeschichte gewähren. Neben den Familienanzeigen zu Geburten/Taufen, Heiraten, Sterbefällen/Begräbnissen und Jubiläen können Zeitungsartikel, zum Beispiel über Schulabschlüsse oder Vereinstätigkeiten ein lebendiges Bild vom Leben der Vorfahren zeichnen. Die bremischen Zeitungen sind beinahe vollständig im Staatsarchiv Bremen nachgewiesen, wobei die Benutzung vor allem auf Mikrofilm erfolgt. Die wichtigste bremische Tageszeitung, der Weser-Kurier, betreibt mit den anderen Zeitungen des Verlags "Bremer Tageszeitungen AG" ein digitales [Zeitungsarchiv,](https://archiv.weser-kurier.de/) in dem z.B. sämtliche Ausgaben des Weser-Kuriers ab 1945 gescannt vorliegen und volltextdurchsuchbar benutzt werden können. Abonnenten erhalten einen kostenlosen Zugang, außerdem ist ein Zugriff über den Lesesaal des Staatsarchivs möglich.

Die Zeitungen des genannten Verlags betreiben zudem eine gemeinsame, kostenlose [Datenbank zu Traueranzeigen](https://trauer.weser-kurier.de/) der letzten Jahre; der Verein für Computergenealogie [\(CompGen\)](https://www.compgen.de/) e. V. eine [Datenbank Familienanzeigen,](https://www.compgen.de/portfolio-item/db-familienanzeigen/) in der Einträge aus folgenden bremischen Zeitungen erfasst wurden:

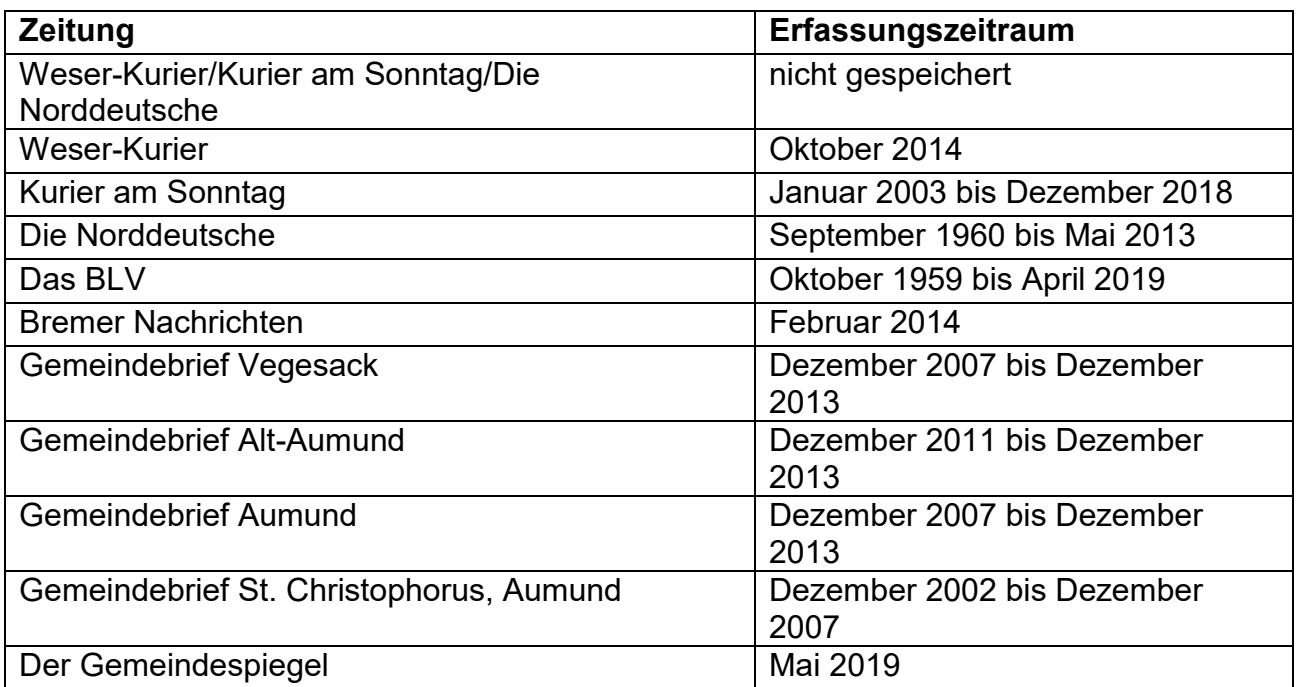

Last but not least hat die MAUS [Familienanzeigen in den Bremer Wöchentlichen](https://die-maus-bremen.info/index.php?id=368)  [Nachrichten 1796](https://die-maus-bremen.info/index.php?id=368) – 1811 in einem Projekt digital erfasst.

In der Nachkriegszeit wurden im Weser-Kurier wöchentlich in der Rubrik "Aus dem Bremer Standesamt," "Die Standesämter berichten" u.ä. Informationen zu Geburten, Heiraten und Sterbefällen veröffentlicht. Bei Geburten wurden der Tag der Geburt, Nachname, Vorname und Beruf des Vaters, Geburtsname und Vorname der Mutter sowie die Wohnadresse (nicht aber der Vorname des Kindes) veröffentlicht; bei Heiraten das Datum, Namen und Berufe der Eheleute (zunächst nur des Mannes) sowie die Wohnadresse; bei Sterbefällen das Datum sowie Name, Beruf und Wohnadresse des Verstorbenen. Die Veröffentlichungen waren vermutlich zustimmungspflichtig und deshalb nicht vollständig. Sie wurden inzwischen eingestellt.

## <span id="page-21-0"></span>**Genealogische Sammlungen**

Neben den im amtlichen Kontext entstandenen, genealogisch wertvollen Unterlagen, legten das Staatsarchiv und später auch die MAUS selbst genealogische Sammlungen an.

## <span id="page-22-0"></span>Familienkundliche Sammlungen (Graue Mappen)

Bei der im MAUS-Raum aufgestellten Sammlung handelt es sich um nach 1945 zusammengetragene Materialien zur Geschichte bestimmter Familien (graue Mappen), die später mit der nach einem ähnlichen Prinzip aufgestellten Sammlung des Genealogen Johann Ültzen-Barkhausen (blaue Mappen) zu einer Sammlung vereint wurde. Die Gesamtliste aller vorhandenen Mappen ist über den Bestand 8 ["Familiengeschichtliche Materialien](https://www.arcinsys.niedersachsen.de/arcinsys/detailAction.action?detailid=b15768) - graue Mappen" des Staatsarchiv nachgewiesen. Die bereits erfassten Mappen und sämtliche darin enthaltenen Namen sind über eine [MAUS-Datenbank](https://die-maus-bremen.info/index.php?id=523) erschlossen, die kontinuierlich erweitert wird.

### <span id="page-22-1"></span>Genealogische Sammlung des Staatsarchivs

Im Bestand [9.G "Genealogische Sammlung"](https://www.arcinsys.niedersachsen.de/arcinsys/detailAction.action?detailid=b15773) sind genealogische Ausarbeitungen zur Geschichte einzelner Familien und Ortschaften zusammengefasst.

### <span id="page-22-2"></span>Genealogische Sammlungen im Ratsarchiv

Im Gliederungspunkt [IV.5. Genealogische Sammlungen](https://www.arcinsys.niedersachsen.de/arcinsys/detailAction.action?detailid=g394119) des Staatsarchiv-Bestands 2-[P.1 "Quellensammlungen und Geschichtsforschung"](https://www.arcinsys.niedersachsen.de/arcinsys/detailAction.action?detailid=b15723) finden sich weitere genealogische Sammlungen aus der Zeit bis etwa 1875, darunter das Werk "[Familiarum Bremensium Stemmata](https://www.arcinsys.niedersachsen.de/arcinsys/detailAction.action?detailid=s26219)" von Hermann von Post und das "Geschlechterregister alter und neuer bremischer Familien [\(Das Goldene Buch](https://www.arcinsys.niedersachsen.de/arcinsys/detailAction.action?detailid=s26220))" von Christian Abraham Heineken. Beide Werke und die dazugehörigen Namensverzeichnisse sind bereits als Scans online einsehbar.

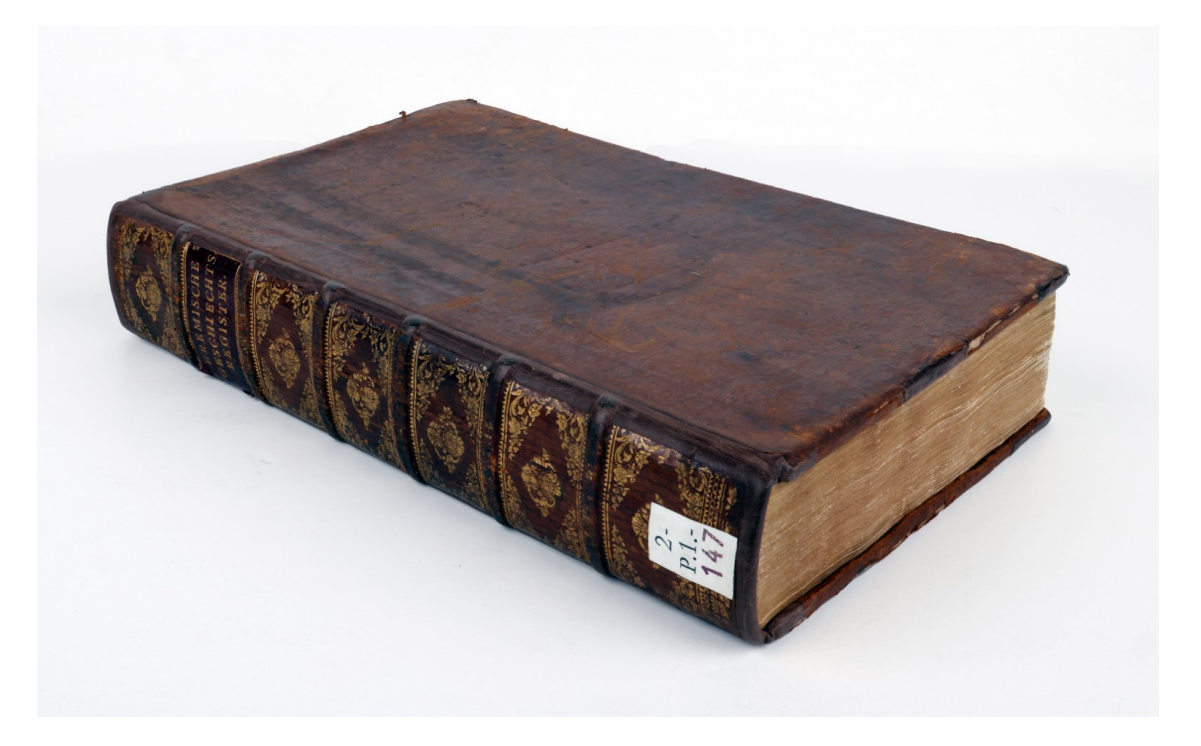

# <span id="page-23-0"></span>**Weiterführende Leitfäden im Staatsarchiv Bremen (in Planung)**

- > Thema: Personalakten
- > Thema: Juden
- Thema: Entschädigung (Entschädigungsakten/Wiedergutmachungsakten)
- $\triangleright$  Thema: Entnazifizierungs-(Akten)
- Thema: Auswanderer und Auswanderungsquellen im Staatsarchiv Bremen
- $\triangleright$  Thema: Schifffahrt und Schiffsquellen im Staatsarchiv Bremen
- Thema: Armenanstalten, Stiftungen zu milden Zwecken und Ähnliches
- Thema: Vormundschaften und Pflegschaft (über natürliche Personen)
- > Thema: Grundstücke und Häuser
- Thema: militärhistorische Quellen im Staatsarchiv Bremen
- Thema: Bürgerrecht und Staatsangehörigkeit

## <span id="page-23-1"></span>**Weiterführende Quellen in anderen Archiven**

Da je nach Familiengeschichte theoretisch jedes Archiv und jede Quelle von genealogischer Relevanz sein kann, sei hier nur auf einige überregional interessante Bestände und Projekte hingewiesen.

### **Karte zur Namensverbreitung**

Eine von CompGen entwickelte [digitale Karte](https://nvk.genealogy.net/map/) ermöglicht die Anzeige der Verbreitung eines bestimmten Namens in den Jahren 1890 (in den Grenzen Deutschlands vor 1918 auf Basis der [Verlustlisten des Ersten Weltkrieges\)](https://wiki.genealogy.net/Verlustlisten_Erster_Weltkrieg/Projekt) und 1996 (auf Basis des damaligen Telefonbuchs). Gerade bei seltenen Nachnamen können dadurch interessante Einblicke in mögliche Herkunftsregionen der Familie gewonnen werden.

### **Gräbersuche des Volksbunds**

Der Verein "Volksbund Deutsche Kriegsgräberfürsorge e. V." hat sich die Bergung der sterblichen Überreste von Soldaten (v.a. des Zweiten Weltkriegs) und die Pflege der entsprechenden Kriegsgräberstätten zur Aufgabe gemacht. Er unterhält eine [Datenbank,](https://www.volksbund.de/erinnern-gedenken/graebersuche-online) in der etwa 5,4 Millionen Kriegstot nachgewiesen sind.

#### **Standesamt I von Berlin**

Das [Standesamt I von Berlin](https://www.berlin.de/labo/buergerdienste/standesamt-i-in-berlin/) verwahrt u.a. Personenstandsregister der deutschen Konsularvertretungen im Ausland, viele Register aus den ehemaligen Ostgebieten und von Deutschland im Zweiten Weltkrieg besetzten Gebieten, Register zu Beurkundungen von Todesfällen von Deutschen im Ausland und Sammlungen von [Todeserklärungen.](#page-18-2) Nach Ablauf der entsprechenden Fristen gelangen diese ans [Landesarchiv Berlin.](https://landesarchiv-berlin.de/standesamt-i-in-berlin)

#### **Bundesarchiv**

Das Bundesarchiv mit seinen verschiedenen Dienstorten verwahrt vielfältiges überregionales personenbezogenes Schriftgut. So können etwa am Standort Berlin Erkenntnisse sowohl über die Verfolgten als auch über die Täter der [nationalsozialistischen Gewaltherrschaft](https://www.bundesarchiv.de/DE/Content/Artikel/Benutzen/Hinweise-zur-Benutzung/Unterseite-Persbezogen/Recherche-zur-NS-Zeit/benutzen-recherche-zur-ns-zeit.html) gewonnen werden, am Standort Bayreuth Informationen über Betroffene von [Flucht und Vertreibung.](https://www.bundesarchiv.de/DE/Content/Artikel/Ueber-uns/Dienstorte/bayreuth.html)